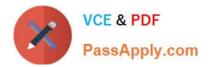

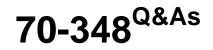

Managing Projects and Portfolios with Microsoft PPM

# Pass Microsoft 70-348 Exam with 100% Guarantee

Free Download Real Questions & Answers **PDF** and **VCE** file from:

https://www.passapply.com/70-348.html

100% Passing Guarantee 100% Money Back Assurance

Following Questions and Answers are all new published by Microsoft Official Exam Center

Instant Download After Purchase

100% Money Back Guarantee

- 😳 365 Days Free Update
- 800,000+ Satisfied Customers

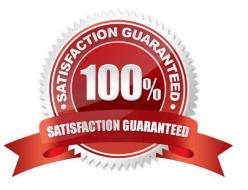

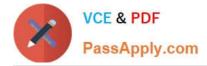

### **QUESTION 1**

You create a new project plan. You plan to take a snapshot of the project before and after the project start date. For each of the following statements, select Yes if the statement is true. Otherwise, select No.

Hot Area:

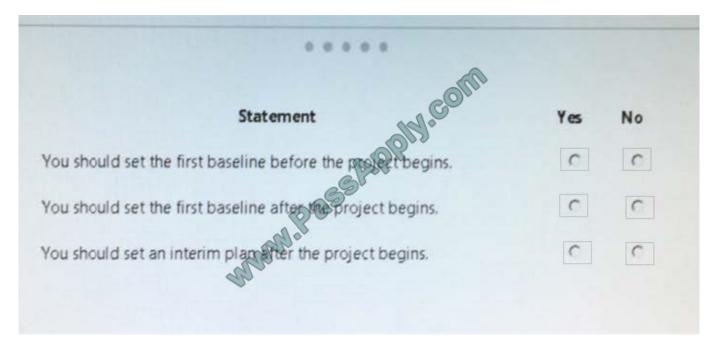

Correct Answer:

| *****                                                        |     |    |
|--------------------------------------------------------------|-----|----|
| Statement                                                    | Yes | No |
| You should set the first baseline before the project begins. | C   | C  |
| You should set the first baseline after the project begins.  | С   | C  |
| You should set an interim plan after the project begins.     | С   | C  |

### **QUESTION 2**

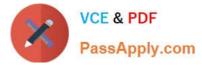

Your organization is using Microsoft PPM to manage and track all projects.

The Project Management Office (PMO) needs to know which of the projects are aligned to the organization\\'s strategic objectives.

You need to configure Microsoft PPM to use Portfolio Analyses.

Which two activities should you perform? Each correct answer presents part of the solution.

- A. Set up Project Departments
- B. Prioritize the drivers by specifying the priority value for each driver.
- C. Configure the Full-time Equivalent calculation.
- D. Define business drivers.

Correct Answer: AC

### **QUESTION 3**

Your organization uses Microsoft PPM for tracking projects.

For one specific cross-functional project different managers are responsible for different phases. These managers must be able to receive the task status updates for the project tasks that they are responsible for.

For each of the following statements, select Yes if the statement is true. Otherwise, select No.

Hot Area:

| Statement                                                                                                    | Yes | No |
|----------------------------------------------------------------------------------------------------|-----|----|
| You can ensure that all project managers will receive the task gatus updates by setting Status Manager for the specific tasks. | C   | C  |
| You can ensure that managers will receive the task status updates by setting<br>Assignment Owner for the specific tasks.       | C   | С  |
| By default, the status manager is the ver who originally publishes a new task to<br>Vicrosoft PPM.                             | с   | С  |

Correct Answer:

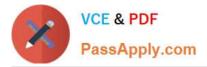

| Statement                                                                                                    | Yes | No |
|----------------------------------------------------------------------------------------------------|-----|----|
| You can ensure that all project managers will receive the task that updates by setting <b>Status Manager</b> for the specific tasks. | c   | C  |
| You can ensure that managers will receive the task status updates by setting<br>Assignment Owner for the specific tasks.             | C   | C  |
| By default, the status manager is the ser who originally publishes a new task to Microsoft PPM.                                      | С   | C  |

### **QUESTION 4**

You are a project manager for an organization that uses visibility projects in Microsoft PPM. For each of the following statements, select Yes if the statement is true. Otherwise, select No.

Hot Area:

| Answer Area |                                                                                                    |     |    |
|-------------|----------------------------------------------------------------------------------------------------|-----|----|
|             | Statement                                                                                                    | Yes | No |
|             | You must publish the project to make the most current information available to others.                                                           | 0   | C  |
|             | For projects that only use SharePoint task lists, you do theed to publish your project to make the most current information available to others. | C   | C  |
|             | Until you publish your changes, team prepares and others who access the project will see the last saved version of the project.                  | C   | C  |
|             |                                                                                                    |     |    |

Correct Answer:

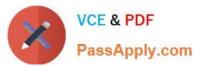

| Statement                                                                                                    | Yes | No |
|----------------------------------------------------------------------------------------------------|-----|----|
| You must publish the project to make the most current information available to others.                                                            | С   | C  |
| For projects that only use SharePoint task lists, you do Okneed to publish your project to make the most current information available to others. | С   | C  |
| Until you publish your changes, team practicers and others who access the project will see the last saved version of the project.                 | C   | C  |

### **QUESTION 5**

Your company has had several large projects fail due to cost overruns and the lack of available resources. These projects use an enterprise project type named Large IT Project and use a workflow to govern the approval of the projects. The

workflow consists of four phases; Initiate, Plan, Execute, and Close.

You need to use Microsoft PPM to compare the value that a new project provides with the cost of implementing the project.

Which three configuration changes should you make? Each correct answer presents part of the solution.

A. Navigate to PWA Settings Edit the Large IT Project project type, and in the Available Project Detail Page section, add the Strategic Impact form.

B. Create a project-level custom field that will be used to enter the total cost of a project

C. Define your company///s strategic drivers, and enter them into the Strategic Impact form.

D. Create a project-level custom field that will be used to enter the value statements of why this project should be undertaken.

E. Define your company\\'s strategic drivers and enter them into the driver library.

F. In PWA Settings, edit and then save the stage information. In the Available Project Detail Page section, add the Strategic Impact.

Correct Answer: BCE

70-348 Study Guide

70-348 Exam Questions

70-348 Braindumps

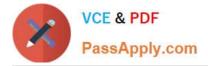

To Read the Whole Q&As, please purchase the Complete Version from Our website.

# Try our product !

100% Guaranteed Success
100% Money Back Guarantee
365 Days Free Update
Instant Download After Purchase
24x7 Customer Support
Average 99.9% Success Rate
More than 800,000 Satisfied Customers Worldwide
Multi-Platform capabilities - Windows, Mac, Android, iPhone, iPod, iPad, Kindle

We provide exam PDF and VCE of Cisco, Microsoft, IBM, CompTIA, Oracle and other IT Certifications. You can view Vendor list of All Certification Exams offered:

### https://www.passapply.com/allproducts

## **Need Help**

Please provide as much detail as possible so we can best assist you. To update a previously submitted ticket:

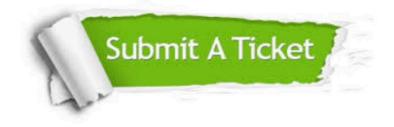

#### **One Year Free Update**

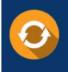

Free update is available within One Year after your purchase. After One Year, you will get 50% discounts for updating. And we are proud to boast a 24/7 efficient Customer Support system via Email.

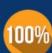

Money Back Guarantee To ensure that you are spending on quality products, we provide 100% money back guarantee for <u>30 days</u>

from the date of purchase

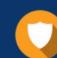

#### Security & Privacy

We respect customer privacy. We use McAfee's security service to provide you with utmost security for your personal information & peace of mind.

Any charges made through this site will appear as Global Simulators Limited. All trademarks are the property of their respective owners. Copyright © passapply, All Rights Reserved.